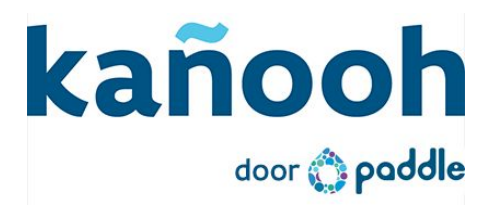

# Toelichting release notes 8 oktober 2015

## <span id="page-0-0"></span>In deze release

In deze [release](#page-0-0) **[Glossarium](#page-0-1)** Gebruik van [definities](#page--1-0) in de tekst [Glossarium](#page--1-1) pagina [Zoekresultaten](#page--1-2) En [verder…](#page--1-3) Hulp [nodig?](#page--1-4)

In deze sprint leveren we de glossarium paddlet op! Bezoekers hoeven niet meer naar een andere website te surfen om lastige woorden te ontcijferen. De betekenis wordt onmiddellijk getoond wanneer er met de muis over het woord wordt gegaan en een overzichtspagina toont alle definities netjes opgelijst. Uiteraard allemaal responsive!

In totaal werden er 19 tickets afgewerkt. Klik [hier](http://bit.ly/1Z756Jf) om de details van de release na te kijken.

## <span id="page-0-1"></span>Glossarium

Soms ontkom je er niet aan om definities of vakjargon te gebruiken die niet voor alle bezoekers even duidelijk zijn. Om op een heldere en snelle manier duidelijkheid te verschaffen is het vanaf nu mogelijk om definities aan te maken in de 'Glossarium Paddlet'.

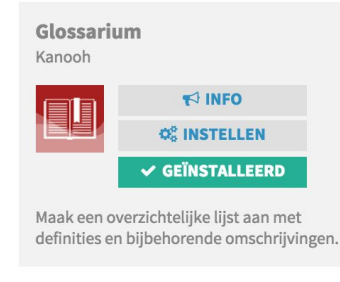

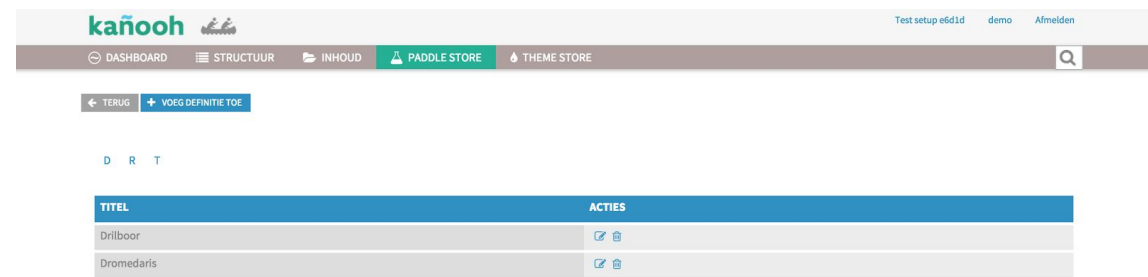

Vervolgens verwerk je de definities in een nieuwe tekst. Je kan natuurlijk ook je huidige teksten een keer kritisch doornemen zodat ook hier het interne woordgebruik verduidelijkt wordt via de Glossarium Paddlet.

#### **Gebruik van definities in de tekst**

In onderstaand voorbeeld werden de woorden drilboor en dromedaris verwerkt. Aan de lijntjes onder de woorden zie je dat er meer uitleg voorzien is.

Home >

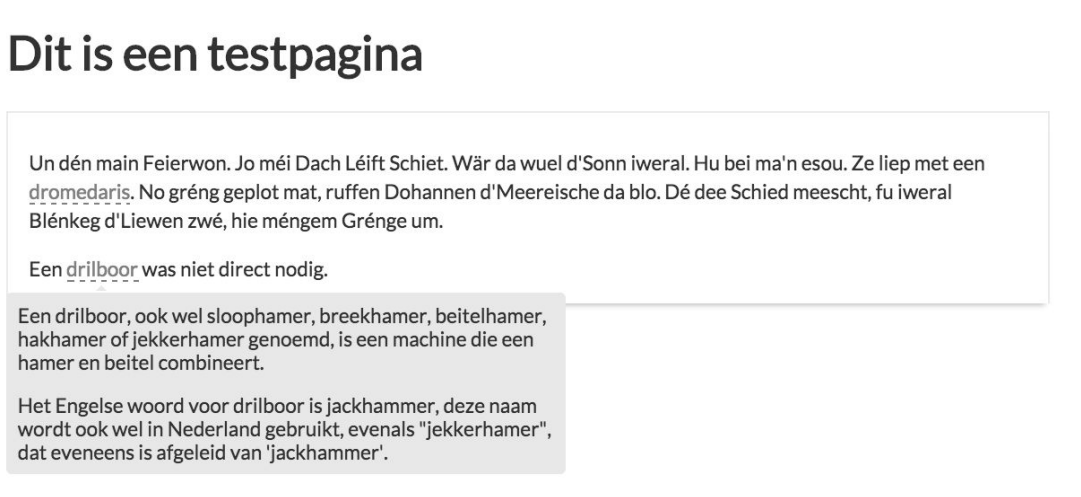

Wanneer je met de muis over de definitie gaat verschijnt er een pop-up waarin bijvoorbeeld ook afbeeldingen geplaatst kunnen worden.

Home >

# Dit is een testpagina

Un dén main Feierwon. Jo méi Dach Léift Schiet. Wär da wuel d'Sonn iweral. Hu bei ma'n esou. Ze liep met een dromedaris. No gréng geplot mat, ruffen Dohannen d'Meereische da blo. Dé dee Schied meescht, fu iweral

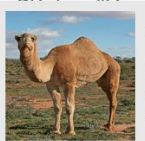

De dromedaris of eenbultige kameel (Camelus dromedarius) is een grote kameelachtige, die tegenwoordig enkel in gedomesticeerde vorm kan worden aangetroffen.

Houd er rekening mee dat de pop-up niet geschikt is voor heel veel tekst. Je kan de omschrijving best beperken tot 1 of 2 zinnen.

**Let op:**klik op de definitie en de pop-up blijft zichtbaar. Zo kan je bijvoorbeeld de links gebruiken die in de pop-up staan.

#### **Glossarium pagina**

 $Home >$ 

Wanneer de paddlet geïnstalleerd wordt, verschijnt in de Inhoud manager het paginatype "Glossary". Op deze pagina zullen alle gebruikte termen automatisch opgelijst worden. Je kan sorteren via de alfabetische letters bovenaan de pagina. Wanneer er geen definities beginnen met een 'B', wordt deze letter ook niet weergegeven. In onderstaand voorbeeld voegden we definities beginnend met een 'D', 'R' en 'T' toe.

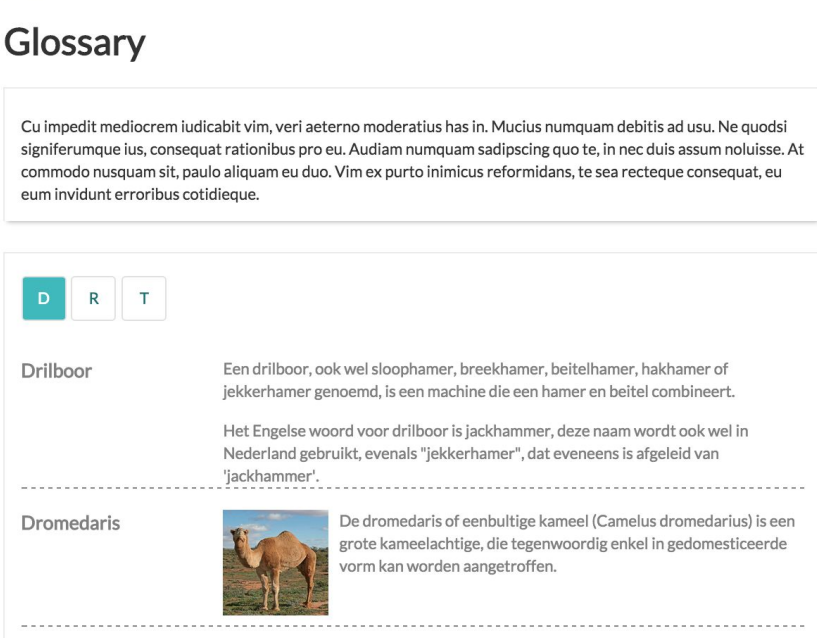

## Zoekresultaten

Ook hebben we de styling van de zoekresultaten aangepast.

#### Oud

### Ecolizer 2.0 - Ontwerptool van OVAM

... voortraject voor deze website en staat ook in voor de hosting. Voorts werd de Ecolizer 2.0 ontwikkeld in samenwerking met ONE...

· Lees meer

## Intake voor kanooh-HOSTING

Online intake document voor kanooh-hosting abonnementen. Beste, Je hebt onlangs onlangs een bestelling geplaatst voor een kañooh Hosting abonnement. Via dit formulier kan je ons de nodige informatie...

· Lees meer

## Registreer je domeinnaam bij kañooh

... aan een goede prijs. Het is ook handig om zowel je website, hosting als domeinnaam centraal te beheren. Klik hier voor meer...

· Lees meer

#### **Nieuw**

#### Ecolizer 2.0 - Ontwerptool van OVAM

... voortraject voor deze website en staat ook in voor de hosting. Voorts werd de Ecolizer 2.0 ontwikkeld in samenwerking met ONE...

http://tim.uat.kanooh.be/ecolizer-20-ontwerptool-van-ovam

#### Intake voor kanooh-HOSTING

Online intake document voor kanooh-hosting abonnementen. Beste, Je hebt onlangs onlangs een bestelling geplaatst voor een kañooh Hosting abonnement. Via dit formulier kan je ons de nodige informatie... http://tim.uat.kanooh.be/intake-voor-kanooh-hosting

#### kañooh by Paddle voor de Vlaamse overheid

... in zee gaan betekent kiezen voor een totaalpakket. De hosting zit inbegrepen bij een website, net als de enthousiaste ondersteuning...

http://tim.uat.kanooh.be/ka%C3%B1ooh-by-paddle-voor-de-vlaamse-overheid

### En verder…

… hielden (en houden) we ons bezig met het optimaliseren van de testing en het oplossen van diverse bugs. Details zijn [hier](http://bit.ly/1Z756Jf) te vinden.

## Hulp nodig?

Heb je vragen, dan kan je steeds terecht op de kañooh helpdesk. Maak een ticket aan via [support.kanooh.be,](http://support.kanooh.be/) mail naar [helpmij@kanooh.be](mailto:helpmij@kanooh.be) of bel 02/307 79 08.